# **Create Directory Action**

This action will create the specified directory, if the specified directory already exists then the action will not do anything.

## Details

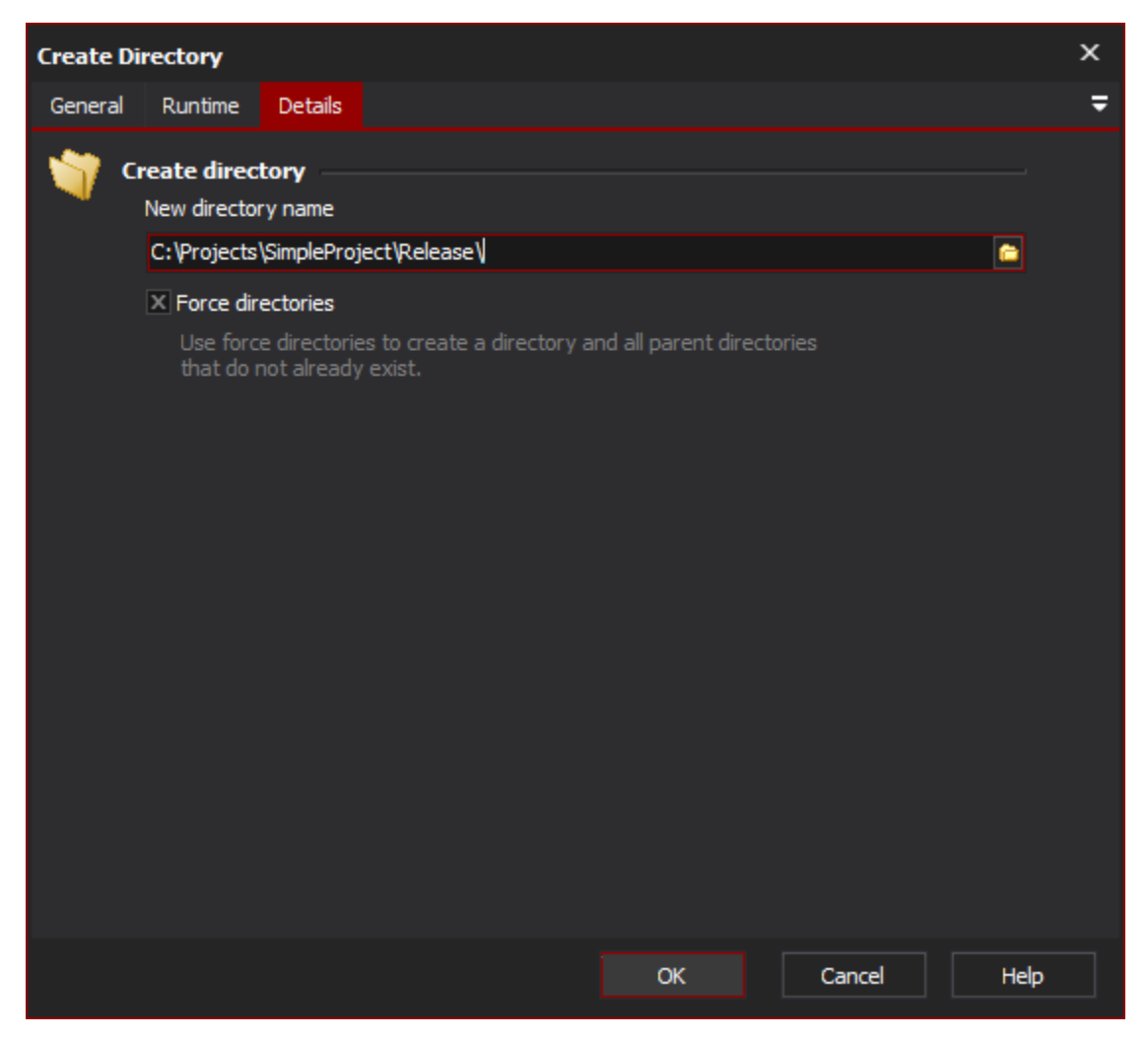

## **Create directory**

#### **New directory name**

The full path to the new directory name to create.

### **Force Directories**

Select this option to create a directory and all parent directories that do not already exist. By default trying to create a directory whose parent directory does not exist will cause the action to fail.